## La tartaruga e il cerchio

Una volta scoperto che una tartaruga può disegnare un cerchio andando avanti di un passo e girando di un grado ulteriori esplorazioni dell'idea di cerchio sembrano aver bisogno di un salto di livello per tornare appassionanti. Una possibile esplorazione potrebbe essere quella di capire come ottenere cerchi più grandi e più piccoli fino a trovare una formula per disegnare cerchi di un raggio dato.

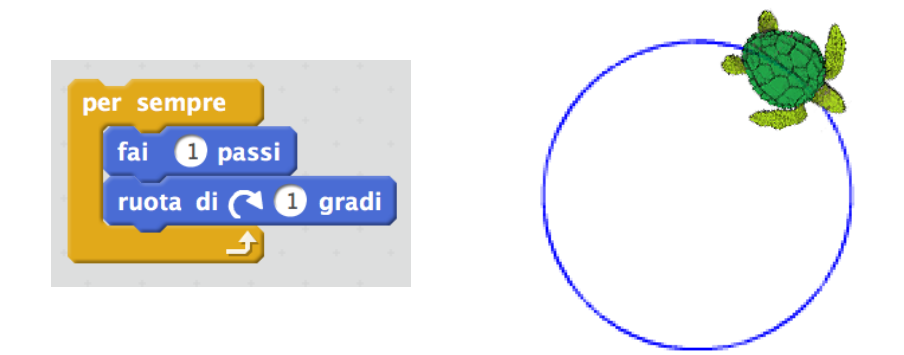

Un possibile percorso potrebbe essere di giocare alla tartaruga per arrivare a capire che se giro di più di un grado disegno un cerchio più piccolo, ma se giro meno di un grado disegno un cerchio più grande.

[obiezione di un bambino: -1 è meno di uno ma non viene un cerchio più grande]

Il teorema del giro completo della tartaruga dice che per ottenere una figura regolare chiusa la somma delle rotazioni deve essere 360. Quindi se vado avanti di 1 e giro di 1 disegnerò un cerchio la cui circonferenza è pari a 360 unità di tartaruga.

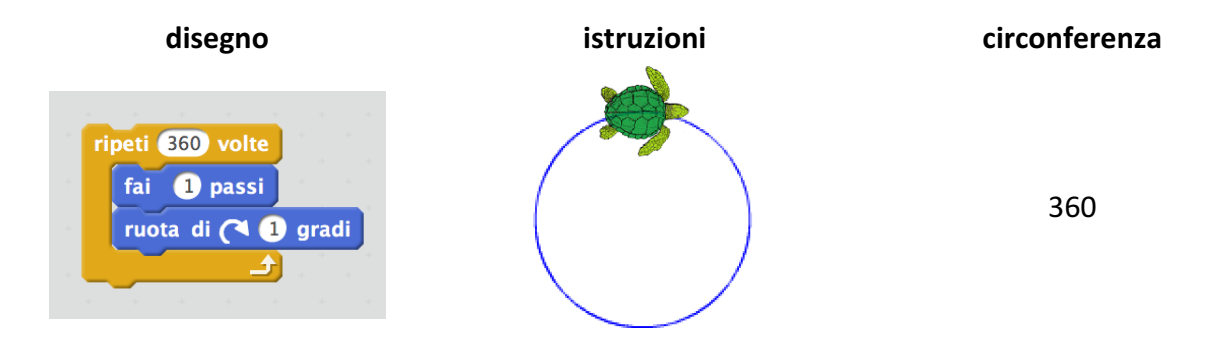

Se giro di un angolo più grande ci vorranno meno rotazioni per arrivare a 360. Per esempio se ogni volta giro di due gradi, disegnerò un cerchio dopo 180 passi.

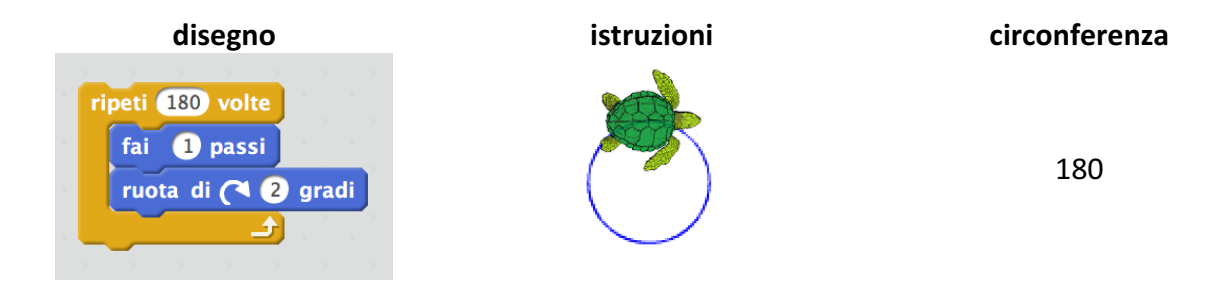

Se dimezzo il giro, ce ne vogliono 720 di passi per chiudere il cerchio.

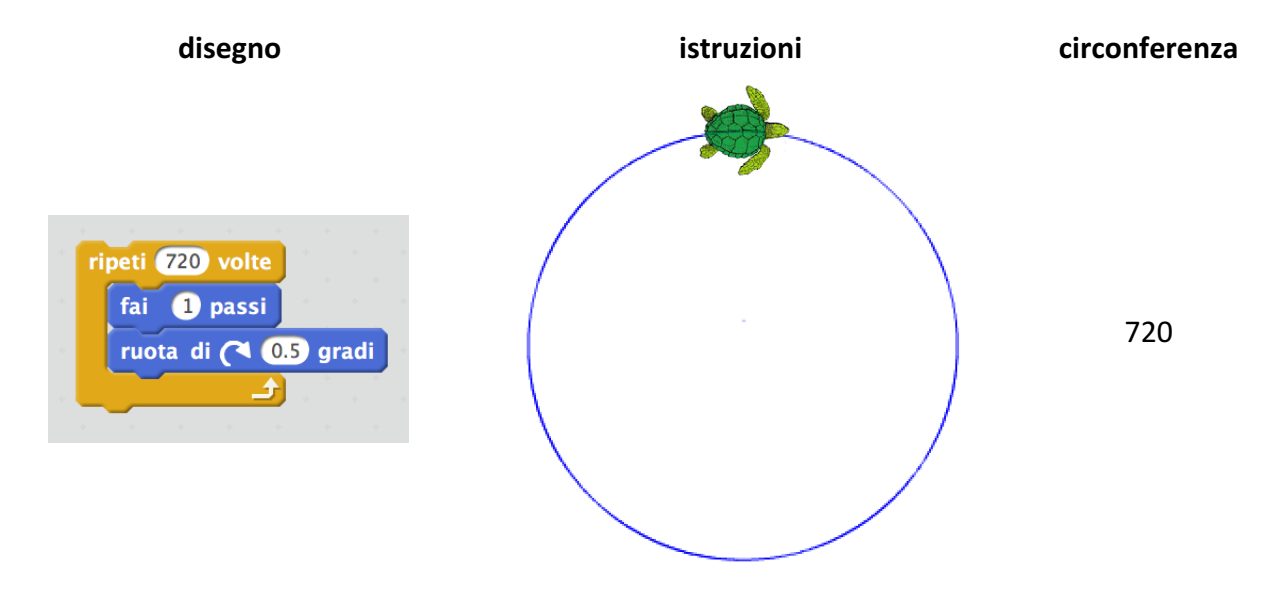

In generale, una tartaruga cha va avanti di un passo e gira di X disegnerà un cerchio dopo 360/X passi. La circonferenza di questo cerchio è di 360/X unità della tartaruga.

Dalla geometria sappiamo che la circonferenza di un cerchio è  $2\pi R$ , quindi  $360/X = 2\pi R$ . Questa relazione tra angolo di rotazione X e raggio del cerchio R, ci permette di scrivere le istruzioni per una procedura che disegni un cerchio di raggio dato.

- per disegnare un cerchio di raggio R dobbiamo andare avanti di 1 e girare di un angolo X per 360/X volte (cioè  $2\pi R$  volte);
- l'angolo di rotazione X è pari a  $360/2\pi R$ ;
- infine, una buona approssimazione per  $\pi$  è 3,1416.

Quindi per disegnare un cerchio di raggio R possiamo usare la seguente sequenza di istruzioni:

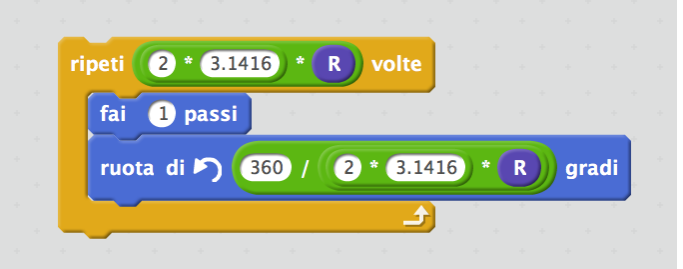

Non credo che gli alunni di quinta possano derivare questa relazioni autonomamente (non c'è solo la conoscenza della formula per la circonferenza, ci vuole anche un minimo di familiarità con trasformazioni algebriche per arrivare formula che lega X a R.

Il punto però non è di cercare un altro modo per "insegnare" la geometria euclidea, ma di fornire strumenti che possano instaurare una relazione con attività interessanti per i bambini e che, allo stesso tempo, siano collegati a idee e concetti della matematica. Questo permetterà, nel tempo, di creare connessioni tra attività ed esperienze con la geometria della tartaruga che possono contribuire ad apprendere, dopo vari progetti e riflessioni, anche le idee e i concetti matematici correlati. Sicuramente, se la geometria della tartaruga diventerà un argomento interessante questo motiverà gli studenti a perdurare nello sforzo necessario ad apprendere. In un linguaggio di programmazione si possono aggiungere nuovi comandi scrivendo una procedura. In Scratch possiamo creare un nuovo blocco che disegna un cerchio del raggio specificato. Questa diventa una scatola nera che fa il suo lavoro, basta usare il blocco "cerchio" come un qualsiasi altro bocco a disposizione. Poiché di questo blocco possiamo aprire la scatola e vedere come è fatto, questo ci potrà aiutare a capirne il funzionamento quando saremo pronti. Nel frattempo il nuovo blocco può essere usato nei progetti dei bambini.

Avevo iniziato a scrivere la procedura "cerchio", perché nella tradizione degli esperimenti con la geometria della tartaruga questa è un classico. Avevo, però, anche colto il fatto che c'era qualcuno interessato a disegnare una faccia sorridente con dei cerchi. Avere un modo di controllare il raggio dei cerchi usati nel programma di una faccia sorridente è sicuramente utile.

Questi tre programmi Scratch documentano il percorso fatto da un ragazzo di quinta A (utente @ppa ziopony su Scratch) nel disegnare una faccia sorridente dopo aver esplorato un mio programma di geometria della tartaruga con i cerchi.

Avevo interagito con @ppa\_ziopony durante il primo approccio alla geometria della tartaruga e cerchi e ricordavo la sua idea di disegnare una faccia sorridente. La settimana dopo, ho notato che aveva costruito questo disegno con un cerchio e quadrati.

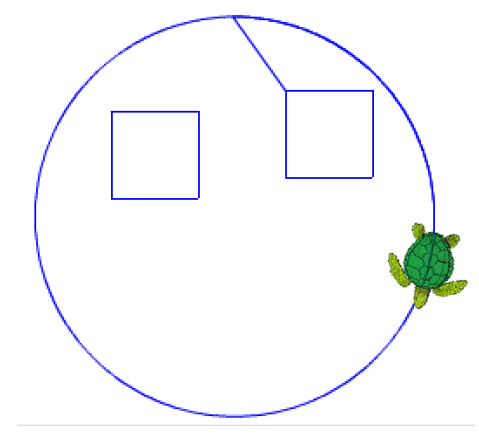

https://scratch.mit.edu/projects/181121888/

Ho offerto di collaborare usando un'altra definizione di cerchio che ci avrebbe permesso di costruire un sorriso fatto solo di cerchi. Questo è il risultato del lavoro fatto insieme.

https://scratch.mit.edu/projects/182564904/

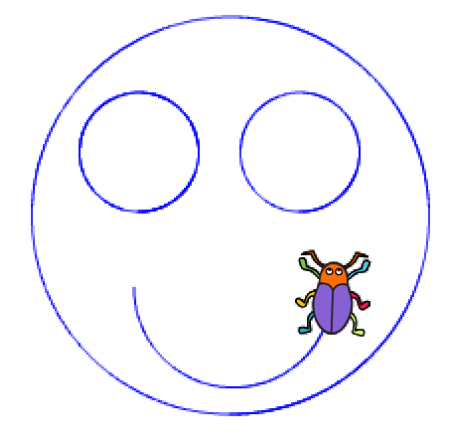

Il secondo progetto usa, però, una definizione di cerchio costruita con l'istruzione **per sempre** che evita di dover specificare quante volte bisogna ripetere le istruzioni per chiudere il cerchio (tanto se continuo a girare prima o poi la curva si chiude) semplificando la procedura.

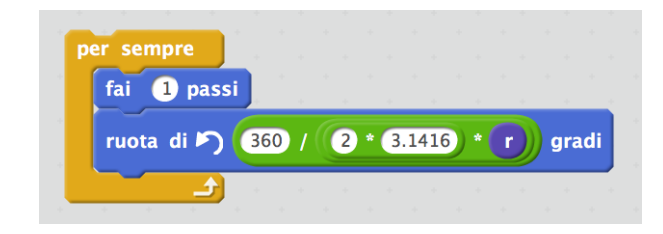

Questa scelta, però, non permette di costruire il disegno con una semplice sequenza di comandi. Bisogna eseguire singolarmente ogni blocco di comandi che contengono un'istruzione cerchio per poi interromperla e passare alla successiva. Poiché dovevamo anche trovare le posizioni relative tra i vari cerchi (l'ultimo sarà un semicerchio, ottenuto interrompendo il loop di **per sempre** al momento giusto) questa modalità esplorativa per tentativi ed errori era proprio quella che serviva allo scopo. Una volta disegnato il sorriso, giusto in tempo con la fine dell'ora di laboratorio, ho promesso di lavorare a una versione che si potesse eseguire tutta insieme riscrivendo la procedura cerchio senza il **per sempre**.

https://scratch.mit.edu/projects/182714462/

Il racconto e l'interazione insegnante/alunno si comprende meglio ispezionando il codice dei tre programmi. Questa traccia serve a stimolare una riflessione del possibile rapporto tra programmazione e opportunità di apprendimento.

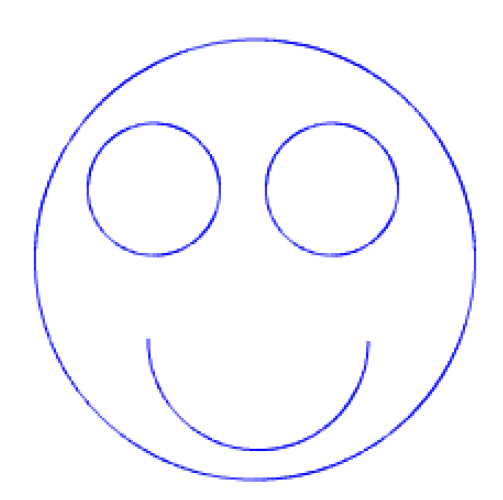